# Aquarium

Our zoo was so successful, let's start an aquarium

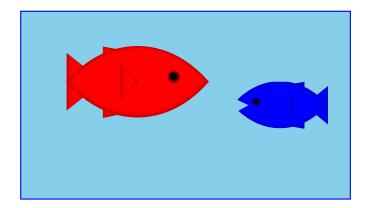

For a fish, we only care about its weight, so for two fish:

```
; An aquarium is
; (make-aq num num)
(define-struct aq (first second))
```

## Aquarium Template

```
; An aquarium is
; (make-aq num num)
Generic template:
; func-for-aq : aquarium -> ...
; (define (func-for-aq a)
; ... (aq-first a) ... (aq-second a) ...)
; aq-weight : aquarium -> num
(define (aq-weight a)
  (+ (aq-first a) (aq-second a)))
(check-expect (aq-weight (make-aq 7 8)) 15)
```

And so on, for many other simple aquarium functions...

## Tragedy Strikes the Aquarium

Poor blue fish... now we have only one

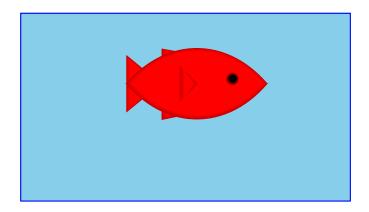

Worse, we have to re-write all our functions...

```
; An aquarium is
; (make-aq num)
(define-struct aq (first))
```

### Aquarium Template, Revised

```
; An aquarium is
    ; (make-aq num)
    ; func-for-aq : aquarium -> ...
    ; (define (func-for-aq a)
    ; ... (aq-first a) ...)
; aq-weight : aquarium -> num
(define (aq-weight a)
  (aq-first a))
(check-expect (aq-weight (make-aq 7)) 7)
```

And so on, for all of the aquarium functions...

## The Aquarium Expands

Hooray, we have two new fish!

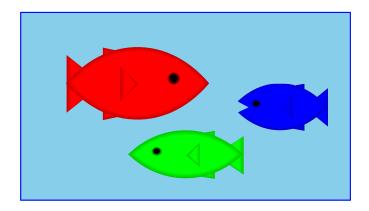

Unfortunately, we have to re-re-write all our functions...

```
; An aquarium is
; (make-aq num num num)
(define-struct aq (first second third))
```

# A Flexible Aquarium Representation

Our data choice isn't working

- An aquarium isn't just 1 fish, 2 fish, or 100 fish—it's a collection containing an arbitrary number of fish
- No data definition with just 1, 2, or 100 numbers will work

To represent an aquarium, we need a *list* of numbers

We don't need anything new in the language, just a new idea

#### Structs as Boxes

### Pictorially,

- define-struct lets us define a new kind of box
- The box can have as many compartments as we want, but we have to pick how many, once and for all

#### **Boxes Stretch**

The boxes stretch to fit any one thing in each slot:

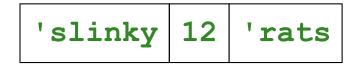

Even other boxes:

Still, the number of slots is fixed

# Packing Boxes

### Suppose that

- You have four things to pack as one
- You only have 2-slot boxes
- Every slot must contain exactly one thing

How can you create a single package?

# Packing Boxes

### This isn't good enough

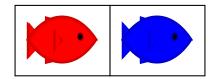

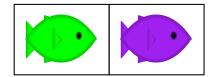

because it's still two boxes...

#### But this works!

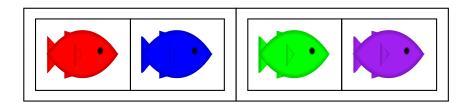

## Packing Boxes

#### And here's 8 fish:

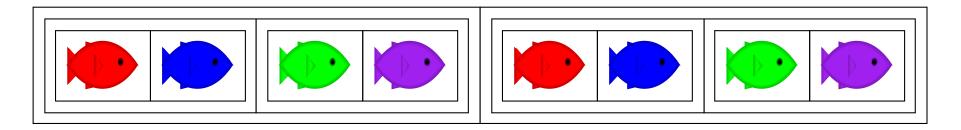

#### And here's 16 fish!

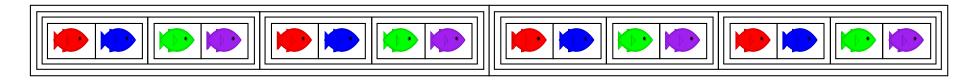

But what if we just add I fish, instead of doubling the fish?

But what if we have 0 fish?

### General Strategy for Packing Boxes

Here's a general strategy:

- For 0 fish, use **empty**
- If you have a package and a new fish, put them together

To combine many fish, start with empty and add fish one at a time

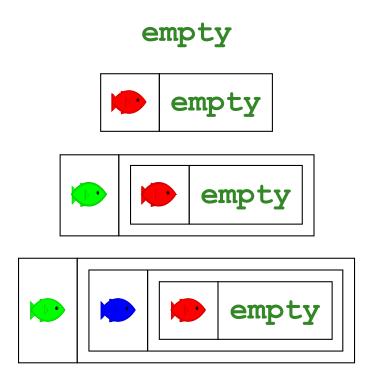

### General Strategy for a List of Numbers

To represent the aquarium as a list of numbers, use the same idea:

- For 0 fish, use empty
- If you have a list and a number, put them together with make-bigger-list

```
empty

(make-bigger-list 10 empty)

(make-bigger-list 5 (make-bigger-list 10 empty))

(make-bigger-list 7 (make-bigger-list 5 (make-bigger-list 10 empty)))
```

```
; A list-of-num is either
; - empty
; - (make-bigger-list num list-of-num)
(define-struct bigger-list (first rest))
```

```
; A list-of-num is either
; - empty
; - (make-bigger-list num list-of-num)
(define-struct bigger-list (first rest))

Generic template:
; func-for-lon : list-of-num -> ...
(define (func-for-lon 1)
    ...)
```

```
; A list-of-num is either
; - empty
; - (make-bigger-list num list-of-num)
(define-struct bigger-list (first rest))
Generic template:
; func-for-lon : list-of-num -> ...
(define (func-for-lon 1)
  (cond
   [(empty? 1) ...]
   [(bigger-list? 1) ...]))
```

```
; A list-of-num is either
; - empty
; - (make-bigger-list num list-of-num)
(define-struct bigger-list (first rest))
Generic template:
; func-for-lon : list-of-num -> ...
(define (func-for-lon 1)
  (cond
   [(empty? 1) ...]
   [(bigger-list? 1)
    ... (bigger-list-first 1)
    ... (bigger-list-rest 1)
    ...]))
```

```
; A list-of-num is either
; - empty
; - (make-bigger-list num list-of-num)
(define-struct bigger-list (first rest))
Generic template:
; func-for-lon : list-of-num -> ...
(define (func-for-lon 1)
  (cond
   [(empty? 1) ...]
   [(bigger-list? 1)
    ... (bigger-list-first 1)
    ... (bigger-list-rest 1)
    ...]))
```

```
; A list-of-num is either
; - empty
; - (make-bigger-list num list-of-num)
(define-struct bigger-list (first rest))
Generic template:
; func-for-lon : list-of-num -> ...
(define (func-for-lon 1)
  (cond
   [(empty? 1) ...]
   [(bigger-list? 1)
    ... (bigger-list-first 1)
    ... (func-for-lon (bigger-list-rest 1))
    ...]))
```

```
; aq-weight : list-of-num -> num
; Sums the fish weights in 1
(define (aq-weight 1)
    ...)
```

```
; Sums the fish weights in 1
(define (aq-weight 1)
...)

(check-expect (aq-weight empty) 0)
```

; aq-weight : list-of-num -> num

; aq-weight : list-of-num -> num

```
Sums the fish weights in 1
(define (aq-weight 1)
  . . . )
(check-expect (aq-weight empty) 0)
(check-expect (aq-weight (make-bigger-list 2 empty))
              2)
```

```
; aq-weight : list-of-num -> num
   Sums the fish weights in 1
(define (aq-weight 1)
  . . . )
(check-expect (aq-weight empty) 0)
(check-expect (aq-weight (make-bigger-list 2 empty))
                2)
(check-expect (aq-weight (make-bigger-list 5 (make-bigger-list 2 empty)))
          7)
```

```
; aq-weight : list-of-num -> num
   Sums the fish weights in 1
(define (aq-weight 1)
  (cond
   [(empty? 1) ...]
   [(bigger-list? 1)
    ... (bigger-list-first 1)
    ... (aq-weight (bigger-list-rest 1))
    ...]))
(check-expect (aq-weight empty) 0)
(check-expect (aq-weight (make-bigger-list 2 empty))
               2)
(check-expect (aq-weight (make-bigger-list 5 (make-bigger-list 2 empty)))
          7)
```

```
; aq-weight : list-of-num -> num
   Sums the fish weights in 1
(define (aq-weight 1)
  (cond
   [(empty? 1) 0]
   [(bigger-list? 1)
    (+ (bigger-list-first 1)
        (aq-weight (bigger-list-rest 1)))]))
(check-expect (aq-weight empty) 0)
(check-expect (aq-weight (make-bigger-list 2 empty))
               2)
(check-expect (aq-weight (make-bigger-list 5 (make-bigger-list 2 empty)))
          7)
```

```
; aq-weight : list-of-num -> num
   Sums the fish weights in 1
(define (aq-weight 1)
  (cond
   [(empty? 1) 0]
   [(bigger-list? 1)
    (+ (bigger-list-first 1)
        (aq-weight (bigger-list-rest 1)))]))
Try examples in the stepper
(check-expect (aq-weight empty) 0)
(check-expect (aq-weight (make-bigger-list 2 empty))
                2)
(check-expect (aq-weight (make-bigger-list 5 (make-bigger-list 2 empty)))
          7)
                                                          43
```

#### Shortcuts

The name make-bigger-list is awfully long

DrRacket has built-in shorter versions

```
make-bigger-list ⇒ cons
bigger-list-first ⇒ first
bigger-list-rest ⇒ rest
bigger-list? ⇒ cons?

(first (cons 1 empty)) → 1

(rest (cons 1 empty)) → empty
(cons? empty) → false
```

### Lists using the Shortcuts

```
; A list-of-num is either
; - empty
; - (cons num list-of-num)
; aq-weight : list-of-num -> num
(define (aq-weight 1)
  (cond
   [(empty? 1) 0]
   [(cons? 1) (+ (first 1)
                 (aq-weight (rest 1)))]))
(chexk-epect (aq-weight empty) 0)
(check-expect (aq-weight (cons 5 (cons 2 empty)))
              7)
```

# Design Recipe for Lists

Design recipe changes for today:

None

Granted, the self-reference was slightly novel...

```
; A list-of-num is either
; - empty
; - (cons num list-of-num)
```

#### Recursion

A self-reference in a data definition leads to a **recursive** function—one that calls itself